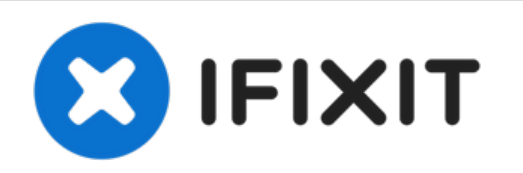

## **Dell Latitude E4300 Battery Replacement**

This is a guide on how to replace the battery for the DELL Latitude E4300.

Written By: Hezekiah Brown

This document was generated on 2021-07-14 03:37:19 AM (MST).

## **Step 1 — Turn the computer over.**

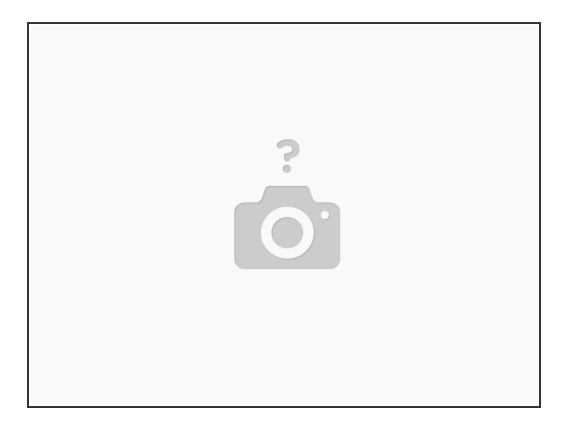

- Shut down your computer. Disconnect all power sources before opening the computer cover or panels.
- Turn the computer over.

## Step 2 - Slide the battery lock to the open position; Slide the battery out of the battery bay

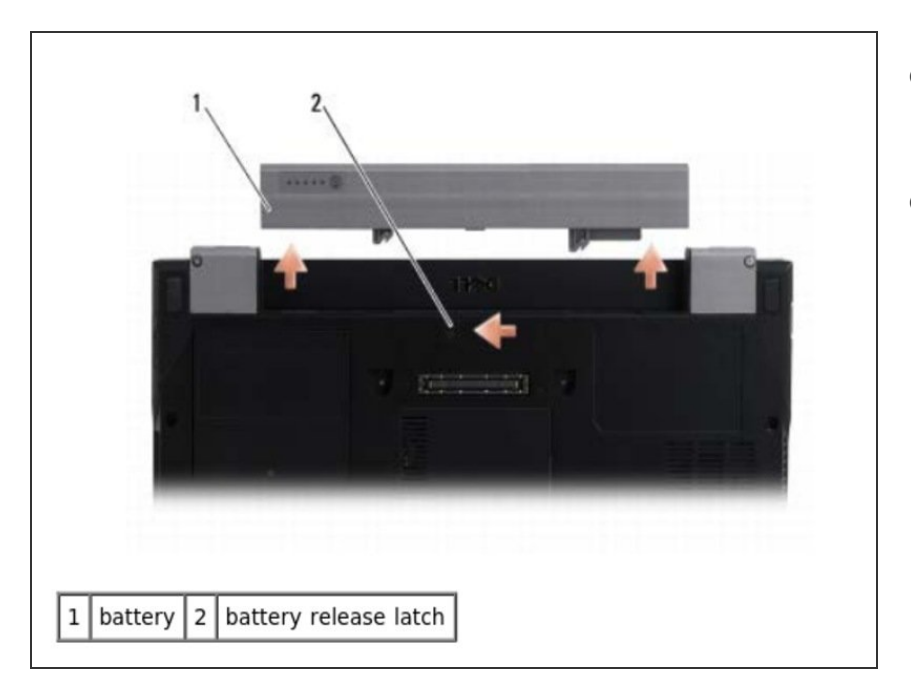

- Slide the battery lock to the open position.  $\bullet$
- Slide the battery out of the battery bay.  $\bullet$

This document was generated on 2021-07-14 03:37:19 AM (MST).

## **Step 3 — Turn the computer top-side up; press the power button.**

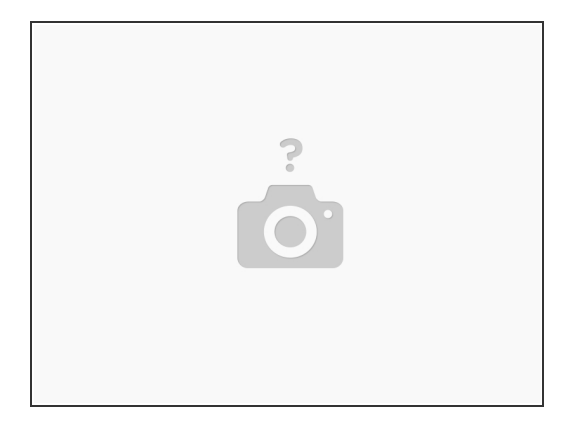

Turn the computer top-side up, open the display, and press the power button to ground the system board.

This document was generated on 2021-07-14 03:37:19 AM (MST).